Espace pédagogique de l'académie de Poitiers > Site du collège du Jardin des Plantes > AU QUOTIDIEN > Le numérique au collège

<https://etab.ac-poitiers.fr/coll-jdp-poitiers/spip.php?article1209> - Auteur : Webmestre

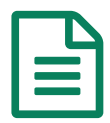

IMPORTANT Pour accéder à l'ENT et PRONOTE

*Descriptif :*

TRES IMPORTANT ! Informations pour les parents d'élèves et les élèves

A partir du 31 décembre 2020, l'outil de gestion des comptes ATEN qui vous permet l'accès aux Téléservices, à l'ENT et à PRONOTE deviendra inutilisable, **vous devez donc dès à présent vous créer un compte Educonnect .**

Attention ! Les consignes de création des mots de passe sont importantes à respecter : si les critères ne sont pas appliqués la création du compte pourra quand même être achevée mais vous recevrez des messages d'erreur en tentant de vous connecter.

Afin de faciliter votre démarche, vous trouverez ci-dessous un pas-à-pas décrivant les actions à réaliser pour créer et utiliser votre compte EduConnect.

## [Turoriel](https://cloud-poitiers.beta.education.fr/s/B5M5xk7SyXZydbY) Vidéo<sup>[7</sup>]

**Tutoriel Version PDF pour les [comptes](https://etab.ac-poitiers.fr/coll-jdp-poitiers/sites/coll-jdp-poitiers/IMG/pdf/educonnect_responsables_legaux_parcours-de-transition_2020_clg.pdf) parents** (PDF de 309.3 ko) Tutoriel Version PDF pour les [comptes](https://etab.ac-poitiers.fr/coll-jdp-poitiers/sites/coll-jdp-poitiers/IMG/pdf/educonnect_eleves_validation-utilisation_2020.pdf) élèves (PDF de 683.9 ko)

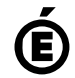

 **Académie de Poitiers** Avertissement : ce document est la reprise au format pdf d'un article proposé sur l'espace pédagogique de l'académie de Poitiers. Il ne peut en aucun cas être proposé au téléchargement ou à la consultation depuis un autre site.